ISSN 1009-3044 Computer Knowledge And Technology Vol.4,No.7,December 2008, pp.1739-1740,1751

E-mail: eduf@cccc.net.cn http://www.dnzs.net.cn Tel:+86-551-5690963 5690964

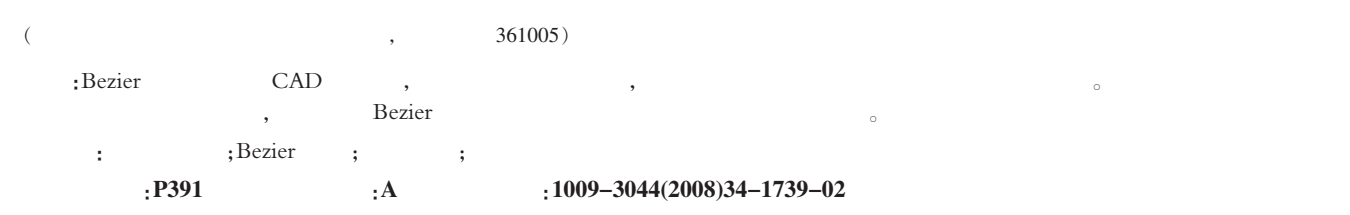

## The Research of Virtual Human Walking on Uneven Terrain

#### ZHANG Han-hui

(Dept. of Computer Software and Theory, Software college, Xiamen University, Xiamen 361005, China)

Abstract: Bezier curve is widely used in such as kinds of CAD systems, graphic systems and graphic softwares. For simulating virtual human walking on uneven terrain, this paper use the great characteristic of Bezier curve to simulate the movement of virtual human's pelvis .

Key words: virtual human walking; Bezier curve; pelvis trajectory; uneven terrain

 $\mathbf 1$ 

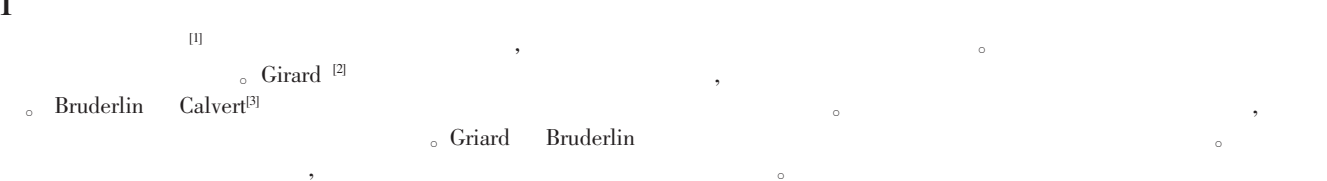

Bezier 曲线拥有很多更好,更方便地用于曲线和曲面设计的性质,并且也更容易实现。 我们根据 Bezier 曲线的优良性质, 用其来 , and the contractor of the contractor  $\alpha$ 

### 2 Bezier

Bezier **Pierre Bezier** , the property constant of the property of the property of the property of the property of the property of the property of the property of the property of the property of the property of the property

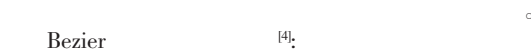

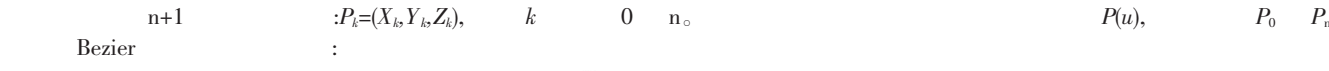

$$
F(u) = \sum_{k=0}^{n} p_k BEZ_{k,n}(u), 0 \le u \le 1
$$
\n<sup>(1)</sup>

Bezier 
$$
BEZ_{k,n}(u) \quad \text{Bernstein} \qquad : \qquad BEZ_{k,n}(u) = C(n,k)u^{k}(1-u)^{n-k}
$$
 (2)

$$
, \qquad C(n,k) \qquad : \qquad \qquad \overbrace{\qquad \qquad }^{(n)} \qquad \qquad n! \qquad \qquad n!
$$

 $\bullet$ 

$$
C(n,k) = \frac{1}{k! (n-k)!}
$$
\n(3)

 $3 \overline{3}$ 

然而找出骨盆运动对于虚拟人运动是一件很复杂的工作。 根据 Saunder 提出的理论[5-6], 在人体运动过程中,骨盆的运动主要有下面三个部分: 1) 骨盆旋转:骨盆绕其中心处的垂直轴线做小幅度旋转运动(旋转角度一般取±4 度为宜),当步幅增大时,骨盆运动轨迹线的圆 弧段将变得平坦(即半径增大)。 在脚跟触地的瞬间,骨盆的旋转角度达到最大,然后随着腿的摆动逐渐向另一个方向旋转。 2) 骨盆倾斜:骨盆允许倾斜,则其轨迹线的圆弧段将变得比较平坦。 事实上,此时位于摆动腿一侧的腰部位置低于支撑腿一侧 的腰部。 这一动作通常当在双腿支撑期结束,摆动腿脚趾离地后立即发生。 其直接后果是摆动腿的膝盖必须弯曲,否则,该腿将与地 面相碰。 当摆动腿经过支撑腿时,骨盆的倾斜角达到最大值。 骨盆倾斜角平均为 5 。 3) 骨盆侧向的位移: 这一模式是模拟行走过程中由于人体重心偏移而引起的骨盆左右移动, 移动的幅度在 4cm 5cm 左右。 两条腿在步行过程中并不是处在两个互相平行的平面内,在前进过程中,摆动腿会向内倾斜,使两脚间的距离减小,以减少骨盆侧 向位移的距离。

 $:2008-11-01$ 

 $(1984-),$ ,

(4)

## 4 Bezier

### $4.1$

 $\eta_{\rm g}$  $(3D \t YZ \t),$   $(mid-state,MS)$  $(MDS)$   $\alpha MDS$  MS  $\beta$  $MS$  expansion of the set of the set of the set of the set of the set of the set of the set of the set of the set of the set of the set of the set of the set of the set of the set of the set of the set of the set of the se

## 4.1.1 Bezier

 $\blacksquare$ ,  $\blacksquare$ 1) Bezier and the set of the set of the set of the set of the set of the set of the set of the set of the set of the set of the set of the set of the set of the set of the set of the set of the set of the set of the set of

- 
- $2)$  ,
- $3)$  Bezier  $,$
- 使用 Bezier 曲线来表示运动中骨盆运动曲线的几何形状,首先必须适当地放置控制点,由以上矢状面上骨盆运动轨迹的分析,
- 我们可以选取 MS 时刻骨盆的位置和 MDS 时刻骨盆的位置作为 Bezier 的两个端点。

# 4.1.2 Bezier

- $\rm MS$ ,  $\rm MS$ 
	- $MDS$  ,  $MSS$
- $\alpha$ ,  $\alpha$  MDS  $\alpha$ ,  $\beta$  $\mathbf{z}$ 
	- $\int_{\frac{t}{\tan t\_support}}^{\tan t \exp{port}} f_i(t) d^2t + \sum_{j=1}^{j=3} W_j \int_{t_{mid\_support}}^{t_{end\_support}} f_j(t) d^2t \bigr]$  $\nabla[\sum W]$  $\overline{J=1}$
- $W_i$  i  $f_i(x)$  $f(x)$  x i  $f(x)$ 对于支撑腿来讲,因为踝关节(末端效应器)的轨迹是知道的,给出支撑期骨盆的轨迹,就可以应用逆运动学来计算支撑期支撑 腿的中间关节的角度。 在目标函数中,权重因子定义了一个给定关节的相对重要性和贡献度。 我们将规格化的各关节自由度参数作
- $\circ$
- $1$ ,  $MDS(pt2)$   $MS(pt1$ pt3)  $A \t A \t A$
- $5\times 5$  0
- $\,$  , and a symmetry  $\,$  , and a symmetry  $\,$  $5\times 5$   $\qquad \qquad$
- $\bullet$  $MDS$  ,
- $\sim$   $\,$  $625$   $\frac{1}{12}$  $($
- ) and the contract of the contract of the contract of the contract of the contract of the contract of the contract of the contract of the contract of the contract of the contract of the contract of the contract of the con  $\frac{1}{10}$ , 5×5
	- for(I = 1; i  $\leq 25$ ; i++) {  $\dot{\mathcal{U}}$  ;
	- $t = 0$ ; while( $t \le 1.0$ )
	- {  $t = t + \Delta t;$
	- $\frac{1}{11}$  t ;  $\mathcal U$  $\text{score(i)} = \text{score(i)} + ;$
- }
- if(score(i) < min\_score) min\_score = score(i);
- } return(i);
- 5 实验结果
	-
- 
- 6 结论

 $1740$   $+$ 

- - 人工智能及识别技术 化二苯甲基 医血管切除术 医血管切除术 医血管切除术 医血管切除术 医血管切除术 医血管切除术 医血管切除术 医血管切除术 医血管切除术 医心脏

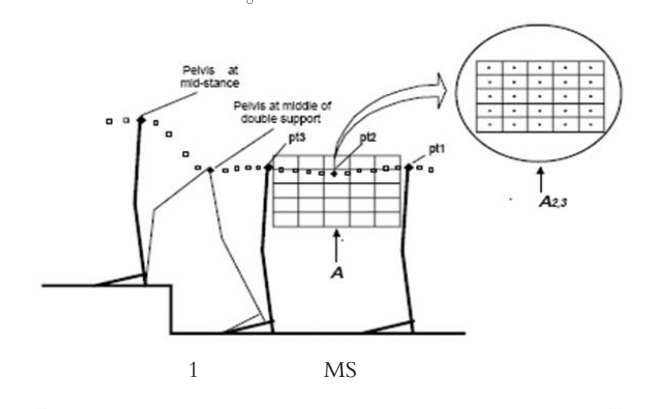

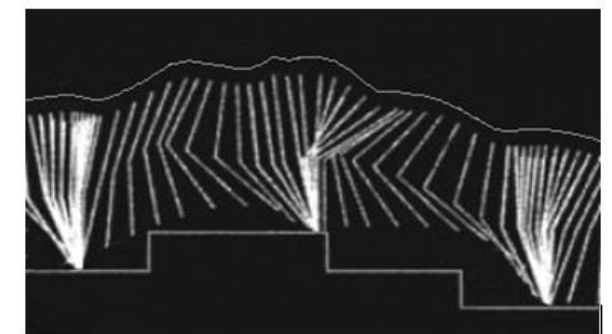

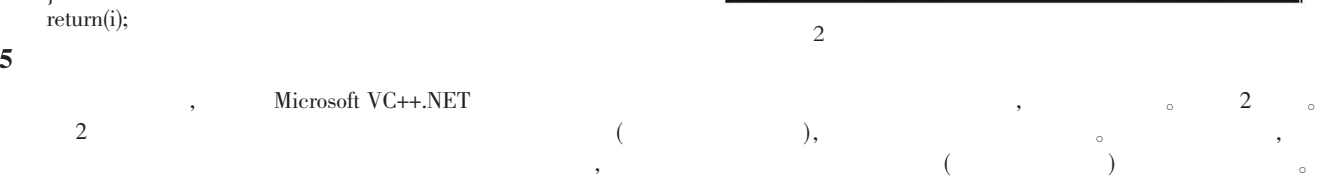

 $\blacksquare$ , and a matrix  $\sim$  0 and 2 and 2 and 2 and 2 and 2 and 2 and 2 and 2 and 2 and 2 and 2 and 2 and 2 and 2 and 2 and 2 and 2 and 2 and 2 and 2 and 2 and 2 and 2 and 2 and 2 and 2 and 2 and 2 and 2 and 2 and 2 and 2 and 2 a  $\sim$  ( and  $\sim$  1751 )

:openGL Windows

$$
m\_rect \text{height}
$$
Windows , ,  
\n $x_{x}$  = point x (7)  
\n $y_{x}$  = retc. bottom-point y (8)  
\n $x = \frac{(point x - vx) \times (right - left) \times z}{width \times near} + \frac{left \times z}{near}$  (9)  
\n $y = \frac{(m\_rect \text{bottom} - point y - vy) \times (top - bottom) \times z}{height \times near} + \frac{bottom \times (10)}{near}$  6 Windows  
\n(9) (10) Windows (point x, point y) (x,y)  
\n $x = \frac{(x_{x} - vx) \times (right - left)}{width} + left$  (11)  
\n $y = \frac{(y_{y} - vy) \times (top - bottom)}{height} + bottom$  (12)

Windows , which are the set of the set of the set of the set of the set of the set of the set of the set of the set of the set of the set of the set of the set of the set of the set of the set of the set of the set of the

### 4 MFC

MFC(Microsoft Foundation Class)  $openGL$  ,  $/$  ,  $\frac{1}{\sqrt{2\pi}}$ 

 $\begin{minipage}{0.5cm} \begin{tabular}{cc} {\bf OpenGL32.DL} & {\bf OpenGL32.DL} \\ \end{tabular} & {\bf OpenGL32.DL} \\ \end{tabular} \end{minipage}$  $\mathbf{WINSRV.DLL},\qquad \mathbf{WinsRV.DLL},\qquad \mathbf{WinsRV.DLL},\qquad \qquad \mathbf{WinsRV.DLL},\qquad \qquad \mathbf{WinsRV.DLL},\qquad \qquad \mathbf{WinsRV.DLL},\qquad \qquad \mathbf{WinsRV.DLL},\qquad \qquad \mathbf{WinsRV.DLL},\qquad \qquad \mathbf{WinsRV.DLL},\qquad \qquad \mathbf{WinsRV.DLL},\qquad \qquad \mathbf{WinsRV.DLL},\qquad \mathbf{WinsRV.DLL},\qquad \mathbf{WinsRV.DLL},\qquad \mathbf{WinsRV.DLL},\qquad \mathbf{WinsRV.DLL},\qquad$ 

 $\begin{tabular}{lllllllll} \text{\textcolor{red}{\bullet}} & \text{\textcolor{red}{openGL}} & \text{\textcolor{red}{(Render Context)}} & \text{\textcolor{red}{(}} & \text{\textcolor{red}{Windows}} & \text{\textcolor{red}{GDI}} \\ \end{tabular}$ 

 $1)$  openGL  $;$ 

, and  $\epsilon$ 

2) PreCreateWindow  $\qquad \qquad \text{openGL} \qquad \text{;} \qquad \text{else}.$ DREN|WS\_CLIPSIBLINGS。

3) 3) CnCreate 7, 2, 2, 2, 3, 9, 2, 9, 9, 2, 9, OnCL

 $\rm RC$  DC  $\rm$ ;

 $\alpha$ )  $\alpha$ Size  $\beta$   $\beta$ 

glViewport o

 $5)$  OnDraw  $\alpha$ 6) Windows , DnLButtonDown

OnDraw

7) OnDestroy RC

#### 5

 $\alpha$  openGL  $\alpha$ , windows  $\alpha$  openGL  $\alpha$ ,  $\text{MFC}$  expenGL expenditure  $\text{NFC}$ 

 $\circ$  ,  $\circ$  openGL ,  $\circ$  openGL ,  $\circ$ 

参考文献:

 $[1]$  , , . .  $[M]$ . : . . . 2005.

 $[2]$  , , , openGL  $[3]$  ,  $2005(3):173-175$ .

 $[3]$  , , .openGL  $[3]$ , .2008,2(1):130-131,137.

 $[4]$  , .openGL  $[J]$ .  $2006,22(2):51-53$ .

[5] .openGL Windows [J]. 2008,21(1):8-10.

 $[6]$  Richard S W, Jr Benjamin L.OpenGL  $[M].3$  . . . . . . . . . 2005.

 $[7]$  , , .openGL  $[M]$ . : . 2008.

 $(1740)$ 

参考文献:

- [1] Steketee S N,Badler N I.Parametric Keyframe Interpolation Incorporating Kinetic Adjustment and Phrasing Control [C].Proceedings of SIGGRAPH'85,1985:255-262.
- [2] Girard M.Interactive Design of 3D Computer-Animated Legged Animal Motion[J].IEEE Computer Graphics and Applications,1987,7(6): 39-51.

[3] Bruderlin A,Calvert T W.Goal-Directed Dynamic Animation of Human Walking[J].Computer Graphics,1989(23):233-242.

- [4] Hearn D,Baker M P.Computer Graphics with OpenGL, Third Edition[M].Publlishing House of Electronics Industry,2005:355-362.
- [5] Saunder J B,Inman V T,Eberhart H D.The major determinants in normal and pathological gait[J].J Bone Joint Surgery,1953(35):543-558.
- $[6]$ , .  $[1]$ .  $[2004(1):126-129$ .

[7] Chung S K,Hahn J K.Animation of Human Walking in Virtual Environments[J].Computer Animation',1999:4-15.

本栏目责任编辑:唐一东 工智能及识别技术  $11751$